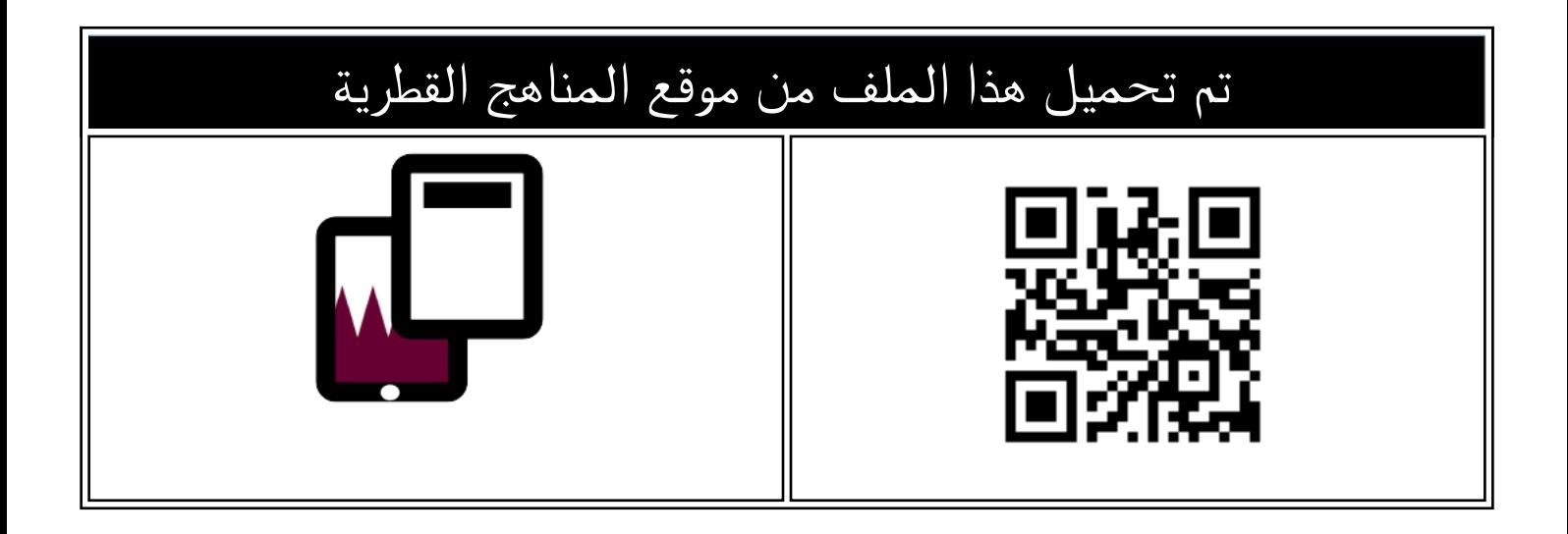

## تدريبات تدريبات دعم واثراء نهاية غير مجابة

[موقع المناهج](https://almanahj.com) ⇔ [المناهج القطرية](https://almanahj.com/qa) ⇔ [المستوى الثاني](https://almanahj.com/qa/2) ⇔ [علوم الحاسب](https://almanahj.com/qa/2computer) ⇔ [الفصل الثاني](https://almanahj.com/qa/2computer2) ⇔ [الملف](https://almanahj.com/qa/id=4503)

[تاريخ إضافة الملف على موقع المناهج: 2024-06-10 13:17:00](https://almanahj.com/files_by_day?country_code=qa&date=2024-06-10)

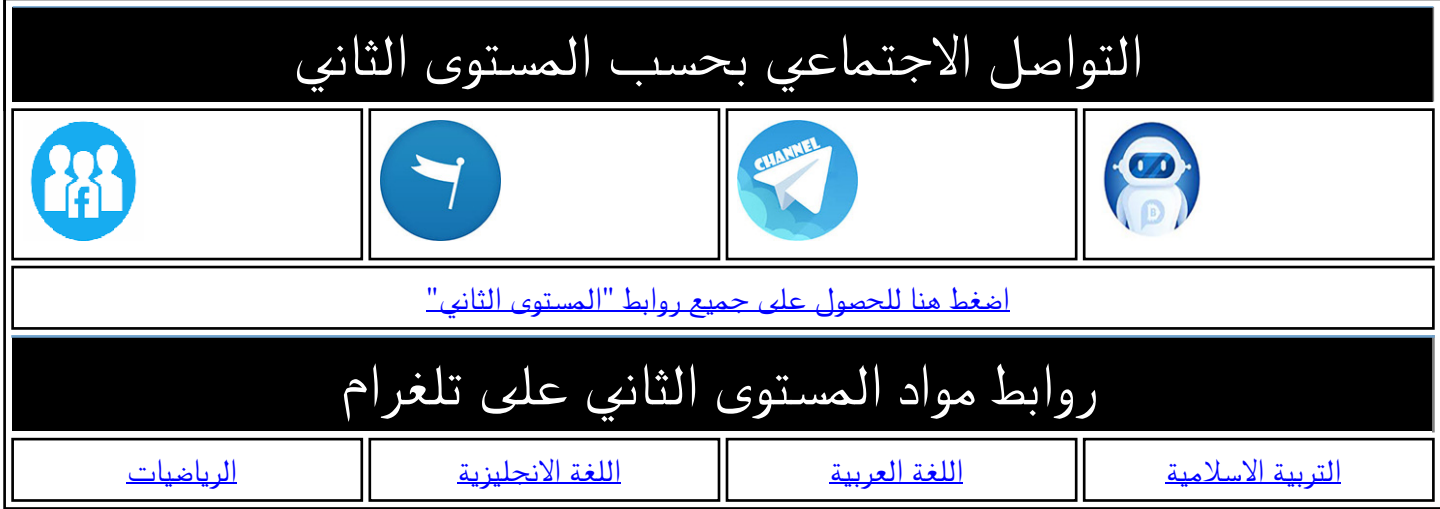

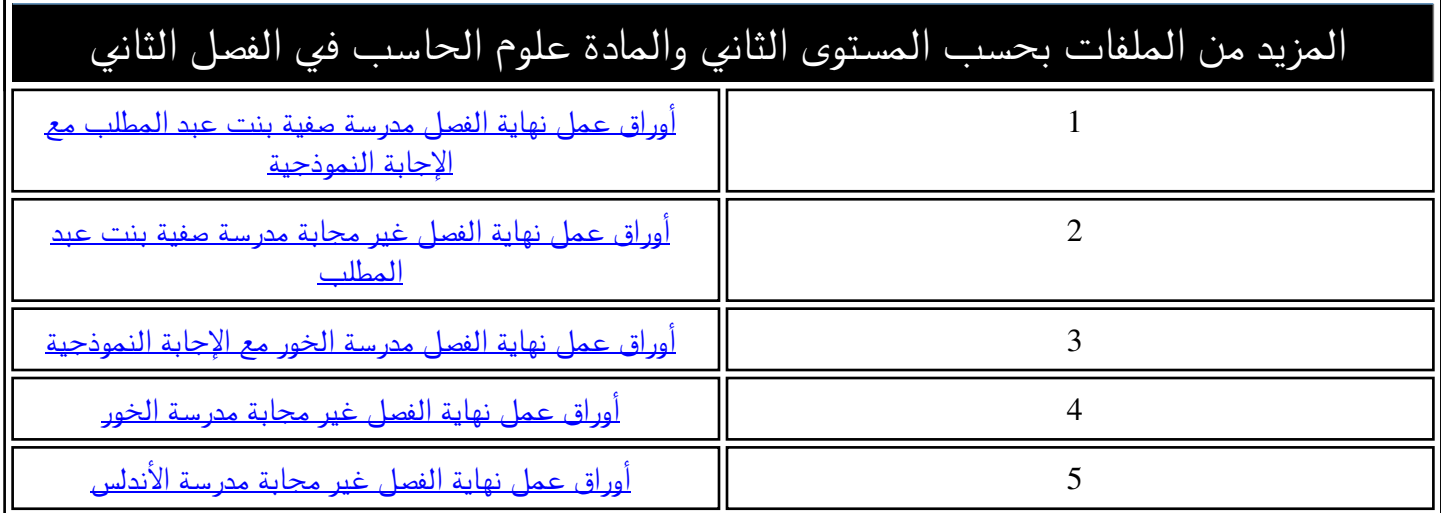

المزيد من الملفات بحسب المستوى الثاني والمادة علوم الحاسب في الفصل الثاني

قسم الحوسبة وتكنولوجيا المعلومات

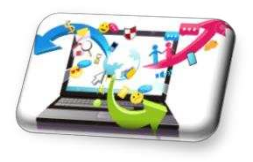

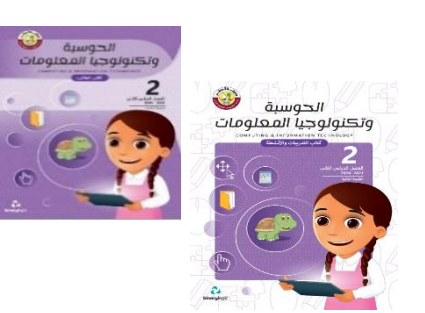

**ت\* دريبات دعم وإثراء - الصف الثاني\***

**مراجعة املفاهيم النظرية:**

<u>الوحدة 1: أنا أنظم ملفاتي–الوحدة 2: أنا أزور العالم–الوحدة 3: البرمجة الرسومية</u>

**السؤال األول : ضع عالمة صح ) ( جبانب اإلجابة الصحيحة:**

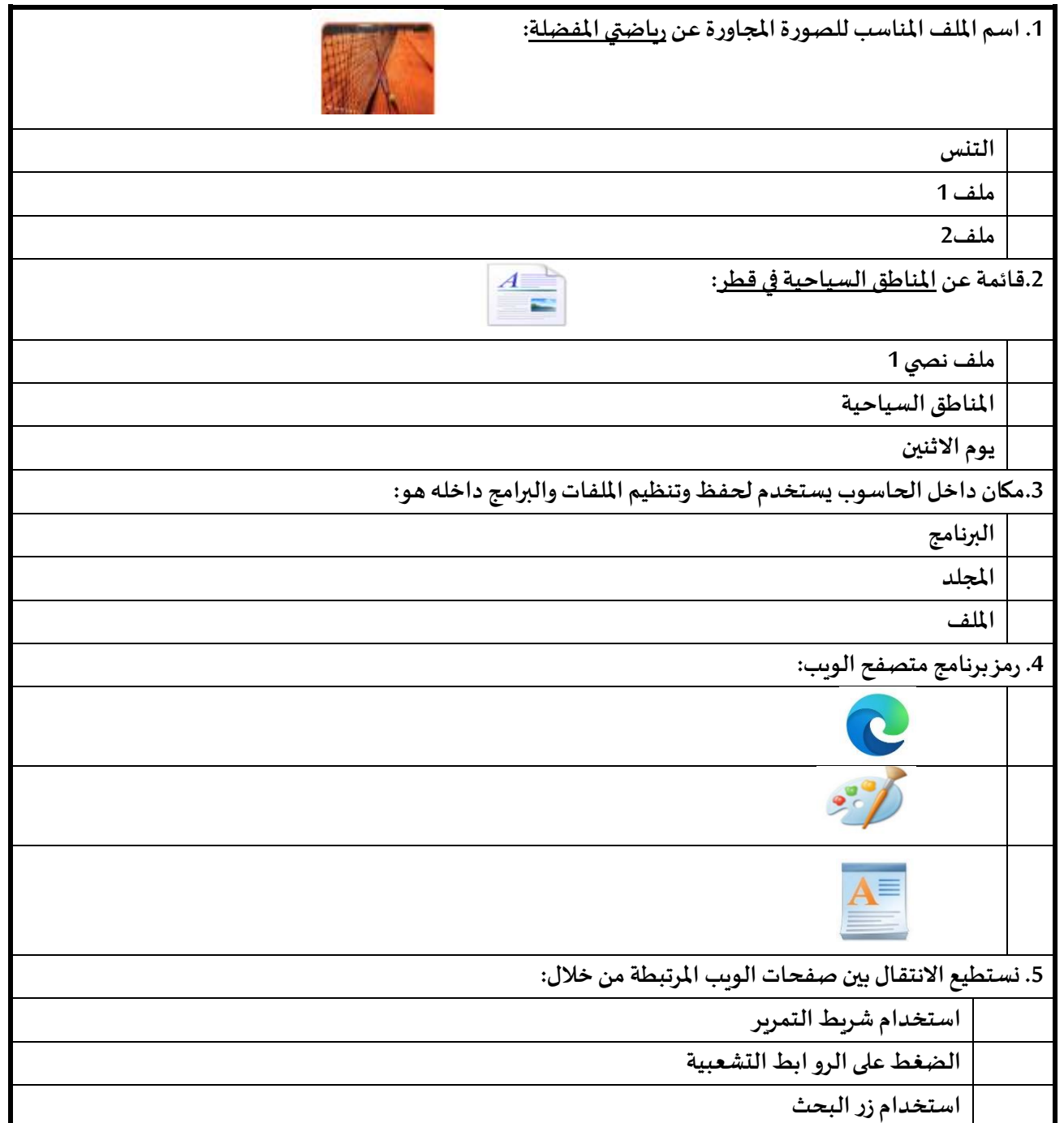

**رؤية الوزارة: الريادة في توفير فرص تعل م دائمة ومبتكرة وذات جودة عالية للمجتمع القطري. 1** | e g a P

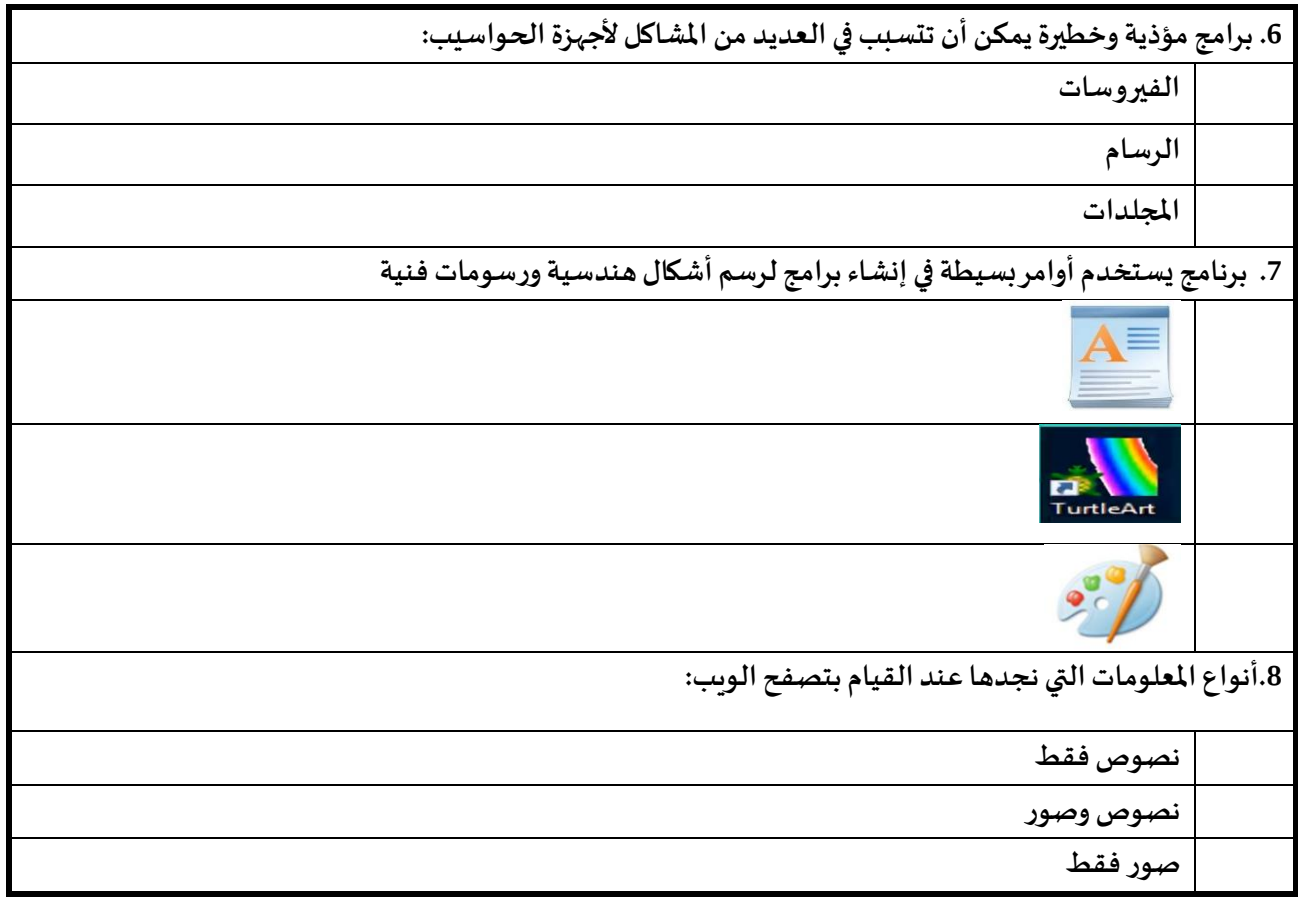

**السؤال الثاني: قم بتعبئة اجلدول التالي وذلك بتحديد امتداد ونوع كل من امللفات التالية:**

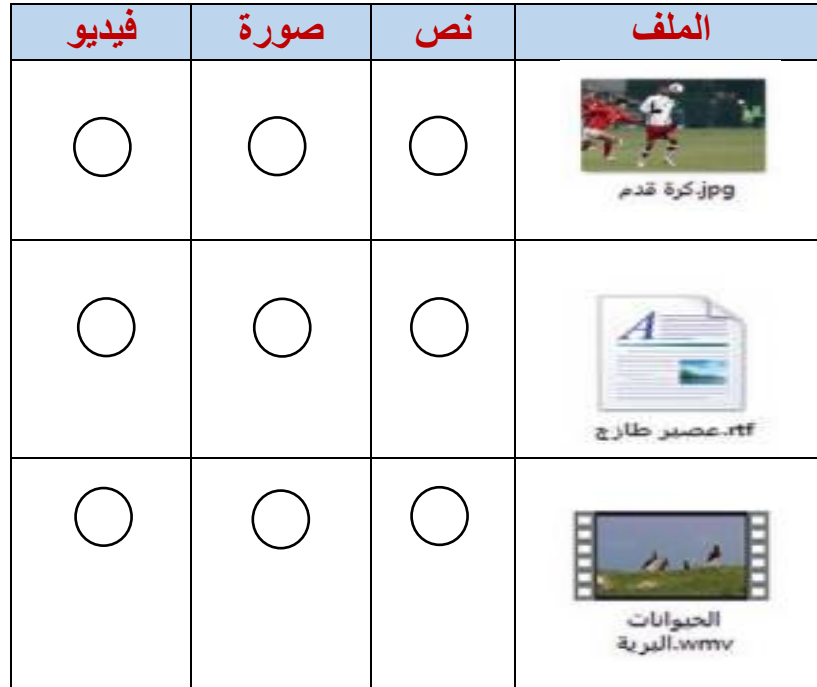

<u>السؤال الثالث: صل</u> بين العمود الأول وما يناسبه من العمود الثاني:

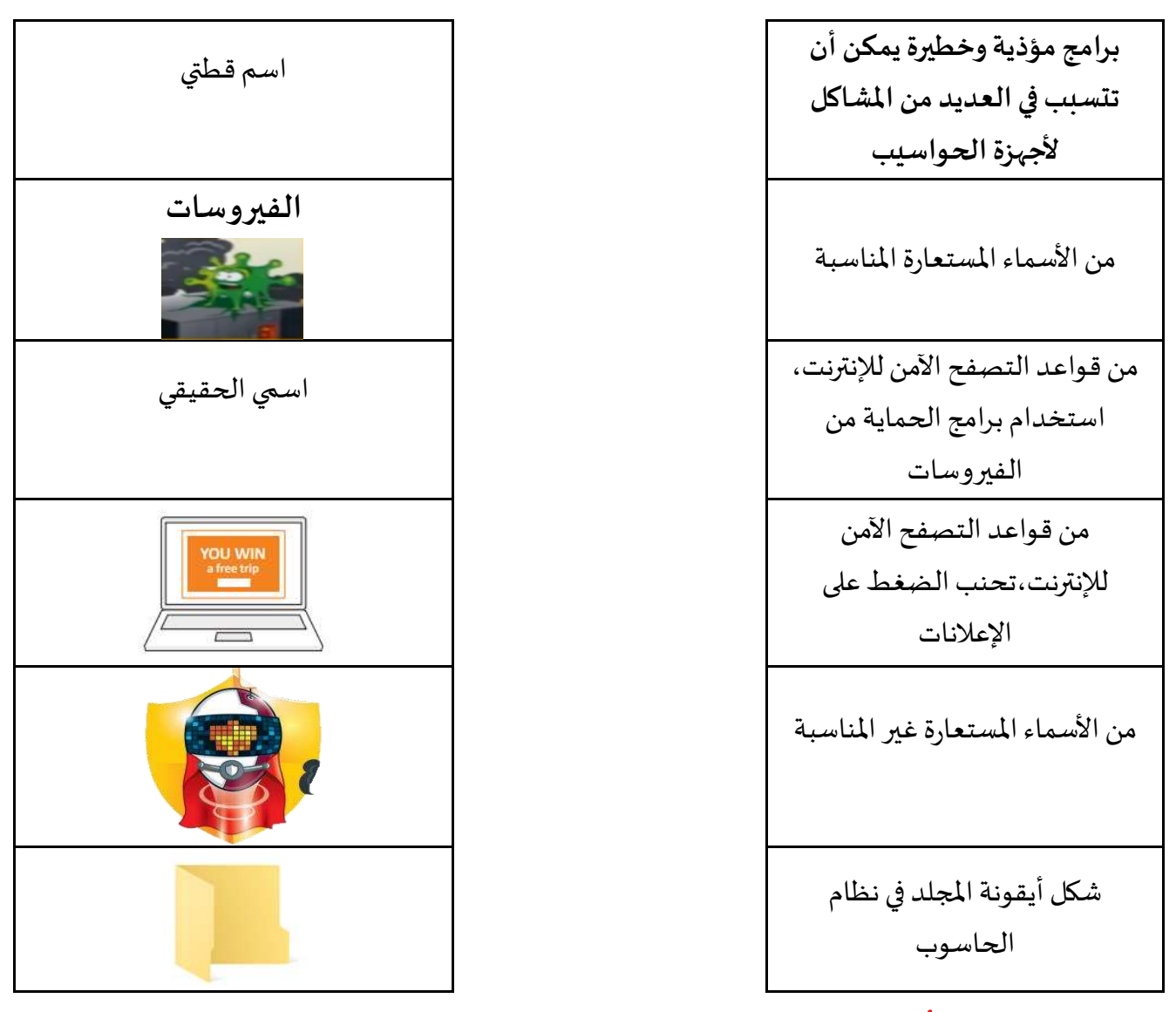

**السؤال الرابع: امأل الفراغات مبا يناسبها من الكلمات التالية:**

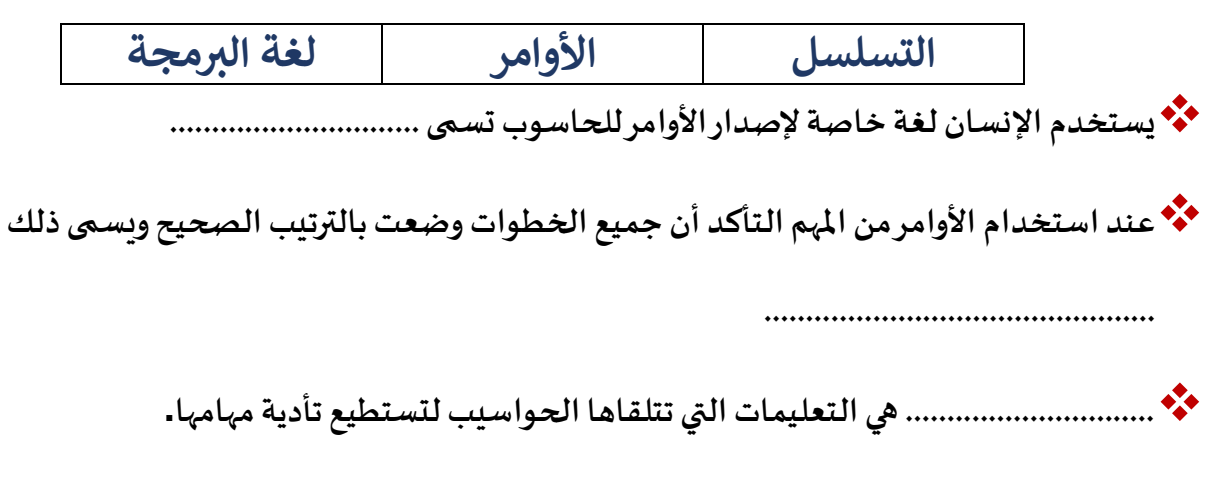

**رؤية الوزارة: الريادة في توفير فرص تعل م دائمة ومبتكرة وذات جودة عالية للمجتمع القطري. 3** | e g a P

**السؤال اخلامس:اكتب رقم املصطلح العلمي باللغة اإلجنليزية للمصطلحات باللغة العربية التالية:**

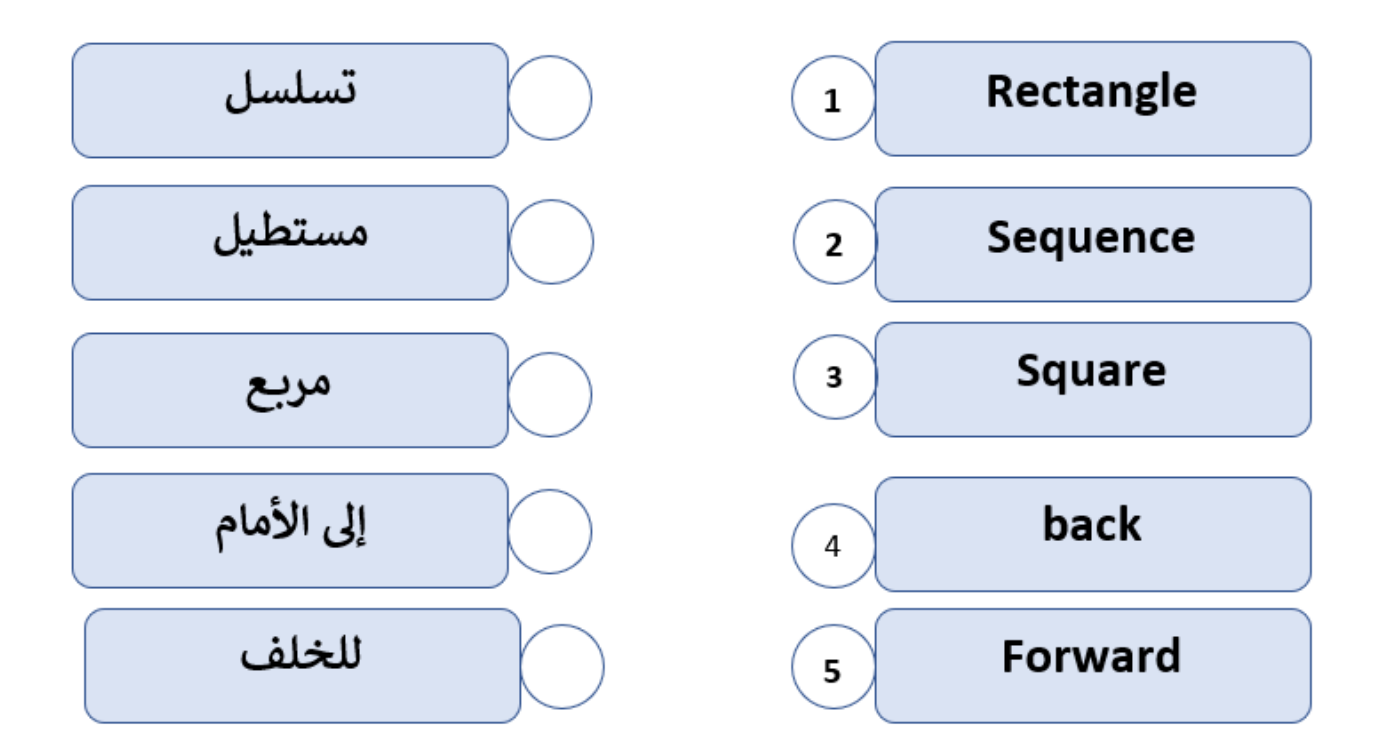

ا<mark>لسؤال السادس</mark> : أعثر على الخطأ في الخطوات التالية لرسم مربع وحوطه بدائرة ثم قم بتصحيحه.

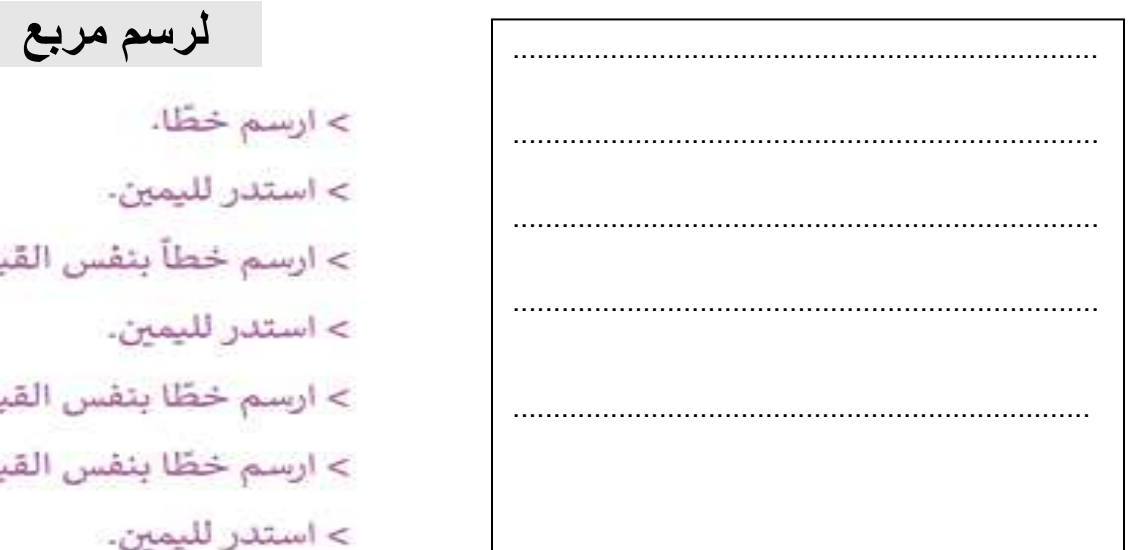

> ارسم خطآ بنفس القياس. > ارسم خطّا بنفس القياس. > ارسم خطّا بنفس القياس.

تمنياتي لكم بالتوفيق والنجاح

**رؤية الوزارة: الريادة في توفير فرص تعل م دائمة ومبتكرة وذات جودة عالية للمجتمع القطري. 4** | e g a P